# Apple Pro Training Series Garageband English Edit Pdf Free Download

All Access to Apple Pro Training Series Garageband English Edit PDF. Free Download Apple Pro Training Series Garageband English Edit PDF or Read Apple Pro Training Series Garageband English Edit PDF on The Most Popular Online PDFLAB. Only Register an Account to DownloadApple Pro Training Series Garageband English Edit PDF. Online PDF Related to Apple Pro Training Series Garageband English Edit. Get Access Apple Pro Training Series Garageband English EditPDF and Download Apple Pro Training Series Garageband English Edit PDF for Free.

## **Apple Pro Training Series: GarageBand**

Focused Lessons Take You Step By Step Through: ... Record Bass Tracks To The Rhythm Of A Virtual Drummer Use Amp Designer And Pedalboard To Create Custom Electric Guitar Effects Add Effects And EQ To A Hip-hop Dance Beat Apple Pro Training Series ... Contents At A Glance V Feb 3th, 2024

Online Library Garageband Guide Garageband Guide ...

Nov 23, 2021  $\cdot$  The Following Guide Will Tell You How To Transfer Mp3 To IPhone Without ITunes. JamStudio.com - Create Music Beats - The Online Music 17-11-2021  $\cdot$  Podcast R Jun 5th, 2024

## **Apple Training Series Garageband 09**

Where To Download Apple Training Series Garageband 09 Completely Revised And Updated For Logic Pro 9 And Logic Express 9, This Apple-certified Guide Shows You How To Record, Produce, And Polish Music Files With Apple's Professional Audio Software. Veteran Jan 2th, 2024

## **Recording Audio In GarageBand - Apple**

Other Audio Materials Or Content That You Use May Require That You Secure Copyright Permission. In This Activity, You'll Make An Audio Recording Of You Or Another Person Presenting Some Information Or Reading A Text Passage. You'll Then Mar 4th, 2024

## Apple Pro Training Series: Logic Pro X: Professional Music ...

The Book Is Designed To Guide You Through The Music Production Process As It ...

You'll Edit Recordings To Select The Best Portions Of Multiple Takes, Remove Clicks, Align Recordings, And Even Reverse A Recording To Create A ... Audio Effects, Adjusting Levels, Panning, EQing, Adding Delay And Reverb, Automating The . Jan 7th, 2024

## Apple Pro Training Series Logic Pro X 10.5 Professional ...

Welcome To The Official Apple Pro Training Series Course For Logic Pro X 10.5. This Book Is A Comprehensive Introduction To Profes-sional Music Production With Logic Pro X 10.5. It Uses Real-world Music And Hands-on Exercises To Teach You How To Record, Edit, Arrange, Mix, Produce, And Polish Audio And MIDI Files In A Professional Workflow. So Jun 2th, 2024

## Apple Pro Training Series Logic Pro 9 Advanced Music ...

Nov 19, 2021 · Emotional Hit Song, \"Attention\" Logic Pro X 10.5 For Beginners #1 Tutorial MacBook Logic Board Repair Training Course Part 1 In English! MacBook Pro M1 16GB - Logic Pro X Stress Test (NATIVE M1) Logic Pro X Touch Bar Tricks + More - Music Production On The MacBook Pro 16 Inch With Estelle Rubio Logic Pro 9 Manual Author David Nahmani Learn The Feb 2th, 2024

## A/FOR/APPLE//APPLE//apple/ FRUIT ROUND RED GREEN ...

ABC Letters.Org Worksheets For Kids Apple A/FOR/APPLE/ /APPLE//apple Apr 3th, 2024

## Acer Aspire S5 Apple IMac Apple MacBook Air Apple ...

Apple IMac Gigabyte U2442P Apple MacBook Air Apple MacBook Pro Apple Mac Mini ASUS P8Z77-V Premium Thunderbolt ASUS P8Z77-V PRO Thunderbolt Gigabyte GAZ77MX-D3H Gigabyte Z77X-UP4 Gigabyte Z77X-UP5 TH Intel DZ77-RE-75K MSI Z77A-GD80 Motherboards Intel NUC May 3th, 2024

## Label As1 Apple SW-385 Apple Label With "MFD. Y APPLE" On ...

Hey Jude First Appearance In Trade Magazines: March 7, 1970 Label As1 Apple SW-385 Apple Label With "MFD. Y APPLE" On The Sliced Side. The Original Catalog Number, SO-385, Is Shown On The Labels. The Title On The Label Is The Album's Original Title: The Beatles Again. Factory: Scranton (as1S) STEREO Is In Small Round Print. Mar 7th. 2024

#### Why You Received The Edit How To Resolve The Edit

A3 187 Invalid Dates Of Service Ensure The Ending Date Of Service Is Not Before The Admission Or After The Discharge Date For In-Hospital Of SNF Claims. A3 187 Invalid Dates Of Service/Assessment Date Ensure That An Assessment Date Is Submitted For Bill Type 21X With Revenue Code 0022. Feb 3th, 2024

## **EDIT We Want EDIT You To Get Involved - Retail Birmingham**

New Events For 2017 Include A Beauty Week-ender Between July 1st-2nd, Which Will Be A Whole Weekend Dedi-cated To The Beauty Offer In The City Centre. The Weekender Will Involve Various Beauty Events And Activities Across The City Centre With Demonstrations, Workshops A Mar 2th, 2024

#### LOWEPRO EDIT MATRIX 6-2009 DIGITAL AND VIDEO Edit 100 ...

Vixia HF S10/S100 Vixia HF10/HF11 Vixia HF100 Vixia HF20/HF200 Vixia HG10 Vixia HG20/HG21 Vixia HR10 Vixia HV20 Vixia HV30 Vixia HV40 ZR80/85/90 ZR800 ZR830/850 ZR900 ZR930 ZR950 ZR960 Canon May 7th, 2024

#### ADD/EDIT NEW POST UPLOAD CONTENT EDIT VIDEO POST

Add A New Post From Your IOS Device Or Mac. Upload Content • Start By Selecting The New Post Button () In The For You Tab Of Apple Music Or ITunes. • Choose The Profile You Want To Post To. For Band Members, You Can Either Post As The Band, Or As Yourself. • Add May 6th, 2024

## File Type PDF Edit Document Edit Document ...

Easy It Is To Edit PDF Text Using Foxit PDF Editor: Open The Document. Click On The 'Edit ... 03-12-2021 · How To Edit A Scanned Document Feb 2th, 2024

## PRO 5.2, PRO 5.2 E, PRO 7.5, PRO 7.5 E Generator Owner's ...

PRO 5.2, PRO 5.2 E, PRO 7.5, PRO 7.5 E Generator Owner's Manual ... 37 590 01 Rev. B KohlerPower.com 3 EN Important Labels On Generator WARNING Hot Parts Can Cause Severe Burns. Do Not Touch Generator While Operating Or Just After Stopping. ... Such As A Compressor Apr 6th, 2024

## Imagerunner Advance C9075 Pro 9070 Pro 9065 Pro 9060 Pro ...

Canon ImageRUNNER ADVANCE C9070 PRO Colour Production Printer Canon ImageRUNNER ADVANCE C9075 PRO Series Service Manual. Download Service

Manual Of Canon ImageRUNNER ADVANCE 9070 PRO Series All In One Printer, Office Equipment For Free Or View It Online On All-Guides.com. Canon Mar 3th, 2024

## AGT BLUE Operation Manual, Apple GIO EDIT - 050915

Congratulations, on, your, purchase, of, the, AuRACLE, AGT, BLUE, mobile, gold, and, platin um, tester, by, GemOro, Superior, Instruments, the, most trusted, name, in, testing ... Apr 4th. 2024

## IPad And IPhone Video: Film, Edit, And Share The Apple Way

• Immerse Yourself In A Video Crash Course, Including The Fundamentals Of Composing And The Types Of Shots That Add Impact • Improve Your Device's Camera, With Suggestions For Add-on Lenses, Tripods, And O Jan 5th, 2024

## **Garageband Tips And Tricks**

Mains Answer Key , Mathematical Physics By George Arfken Solution Manual Free Ebooks Pdf , Harley Engine Parts Diagram , Linear Algebra Solutions Manual 4th Edition Lay , The Weight Of Destiny Misfits 1 Nyrae Dawn , Ford Mondeo Manual

2001 Free Download , Planetwalker 22 Years Of Walking 17 Silence John Francis Apr 7th, 2024

## Ilife 09 Iphoto Imovie Idvd Garageband Itunes Und Iweb Das ...

The Ilife Apple Munity. The Macintosh Ilife 05 An Interactive Guide To Itunes. Customer Reviews Ilife 05 The Missing Manual. Jim Heid S Mac Ilife 05 Site Itunes Ipod Iphoto Imovie. Apple Announces Ilife 05 Features New Versions Of Iphoto. 691 4714 A 2z Ilife 04 V4 0 Itunes 4 2 Iphoto 4 Imovie. Macintosh Ilife 04 The An Interactive Guide To ... Jan 1th, 2024

#### **GarageBand 5 For Students**

Acoustic Noodling 03 Acoustic Noodling 04 Acoustic Noodling 05 Acoustic Noodling 06 Acoustic Noodling 07 Acoustic Noodling 08 Acoustic Picking 03 Em O Eats Guitars Strings 77 Any Scale. Show All Band Instruments Basic Track Bass Drums Effects Cuitars Vocals Details... New Track Software Instrument No Effects Acoustic Guitar Echoes Arena Rock Feb 3th. 2024

## **GarageBand For IPad - Midnight Music**

About Katie Katie Wardrobe Is A Quali!ed Teacher Who Enjoys Helping People Of All Skill Levels Get The Most Out Of Music Software Programs. She Runs Her Own Business – Midnight Music (www.midnightmusic.com.au) – Which Specialises In Training Clas May 3th, 2024

#### **GarageBand Essential Tutorial**

GarageBand Essential Tutorial & Workflow 1. Creating A New Project To Create A New Project, Make Sure The New Project Tab Is Selected On The Left Menu Column. That Gives You 7 Options To Choose From: These Are Just Some Templates For Particular Types Of Music To Get You Started Or You Could Select Empty Project And Start From Scratch. Ch May 7th, 2024

#### **Podcasting With GarageBand**

Introduction 1 Introduction If You Are Thinking About Making A Podcast Or Are Interested In Learning More About How To Make A Podcast, You've Come To The Right Place! This Set Of Documentation Will Take You Through The Necessary Steps To Make Your Own Podcast With The Eq Jun 4th, 2024

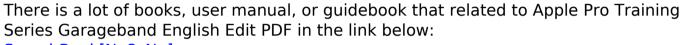

SearchBook[Ny8zNg]